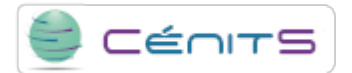

## **¿Cómo puedo saber cual es el uso de recursos de un trabajo?**

En principio, los recursos usados en total serán los solicitados en su script de lanzamiento de trabajos. Si desea conocer el uso de recursos en un nivel de detalle más elevado, contacte con los técnicos que le ofrecerán asistencia, para cada caso particular, en la dirección de correo:

soporte $@$ cenits [dot] es.

**URL de origem:**<https://www.cenits.es/pt-pt/node/110>